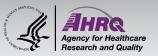

## **Questions & Answers**

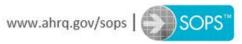

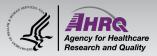

## **Submitting Questions**

| <ul> <li>Question and Answer</li> <li>Select Q&amp;A</li> <li>Type question in the box that opens</li> </ul> | ~ Q&A<br>All (0)               |
|----------------------------------------------------------------------------------------------------|--------------------------------|
| Q&A   Copy Event Link   Audio Connection                                                                     |                                |
|                                                                                                    | Ask: All Panelists V Send Send |

×

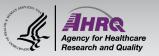

## Thank you!

## **Please complete the webcast evaluation**

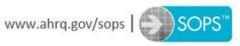